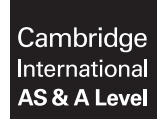

**Cambridge Assessment International Education**  Cambridge International Advanced Subsidiary and Advanced Level

#### **APPLIED INFORMATION AND COMMUNICATION TECHNOLOGY 9713/04**

Paper 4 Practical Test B **October/November 2017** MARK SCHEME Maximum Mark: 90

**Published** 

This mark scheme is published as an aid to teachers and candidates, to indicate the requirements of the examination. It shows the basis on which Examiners were instructed to award marks. It does not indicate the details of the discussions that took place at an Examiners' meeting before marking began, which would have considered the acceptability of alternative answers.

Mark schemes should be read in conjunction with the question paper and the Principal Examiner Report for Teachers.

Cambridge International will not enter into discussions about these mark schemes.

Cambridge International is publishing the mark schemes for the October/November 2017 series for most Cambridge IGCSE®, Cambridge International A and AS Level components and some Cambridge O Level components.

® IGCSE is a registered trademark.

2017

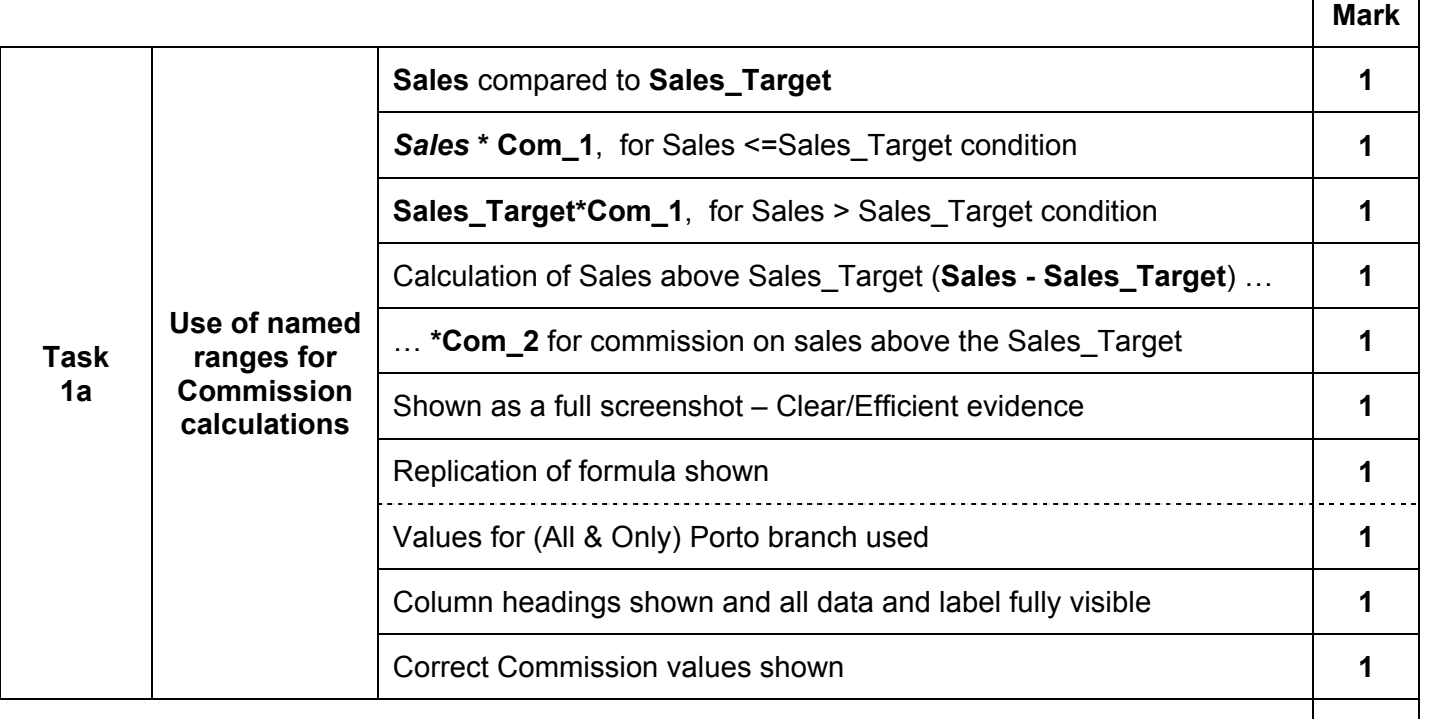

Total Task 1a | 10

October/November 2017

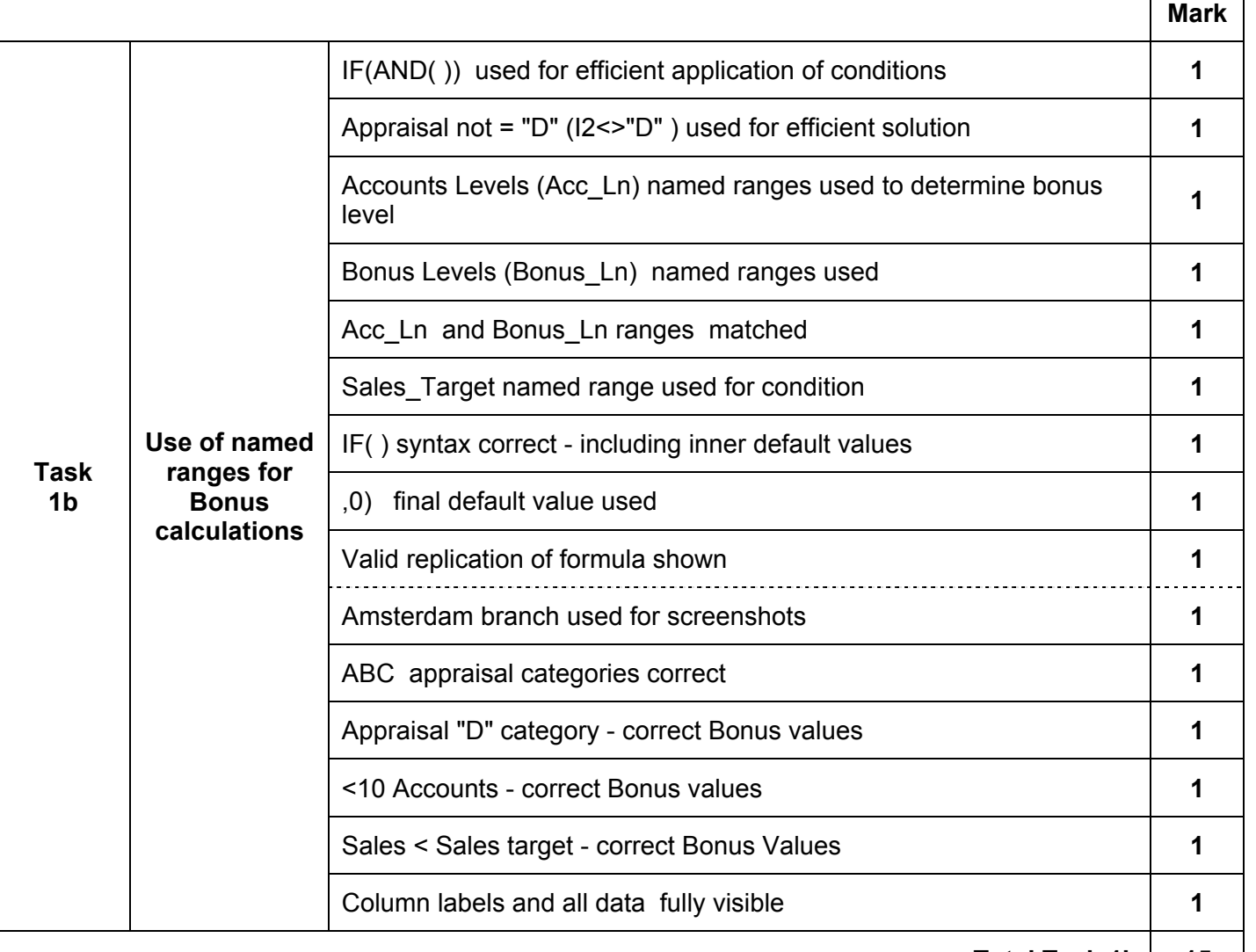

**Total Task 1b | 15** 

2017

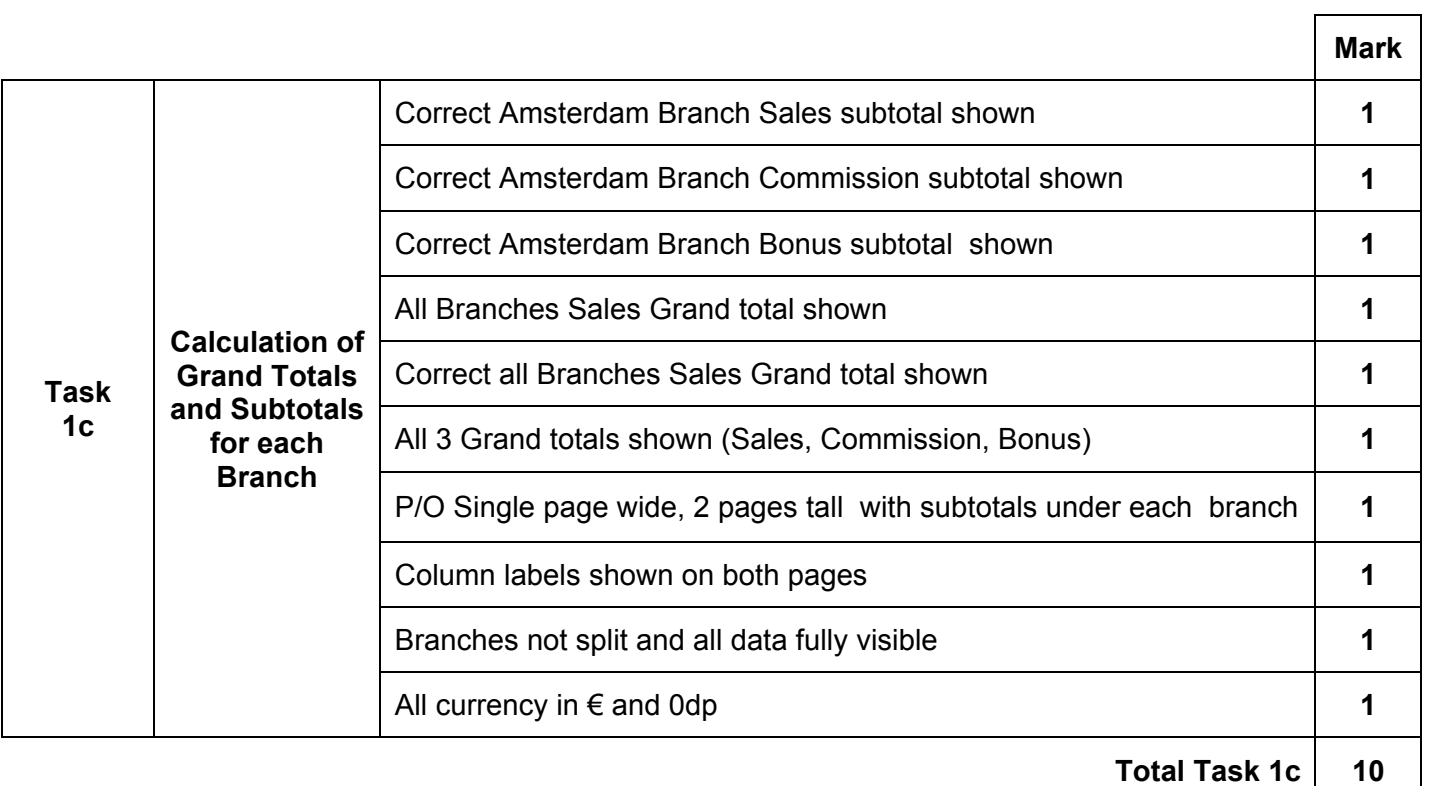

October/November 2017

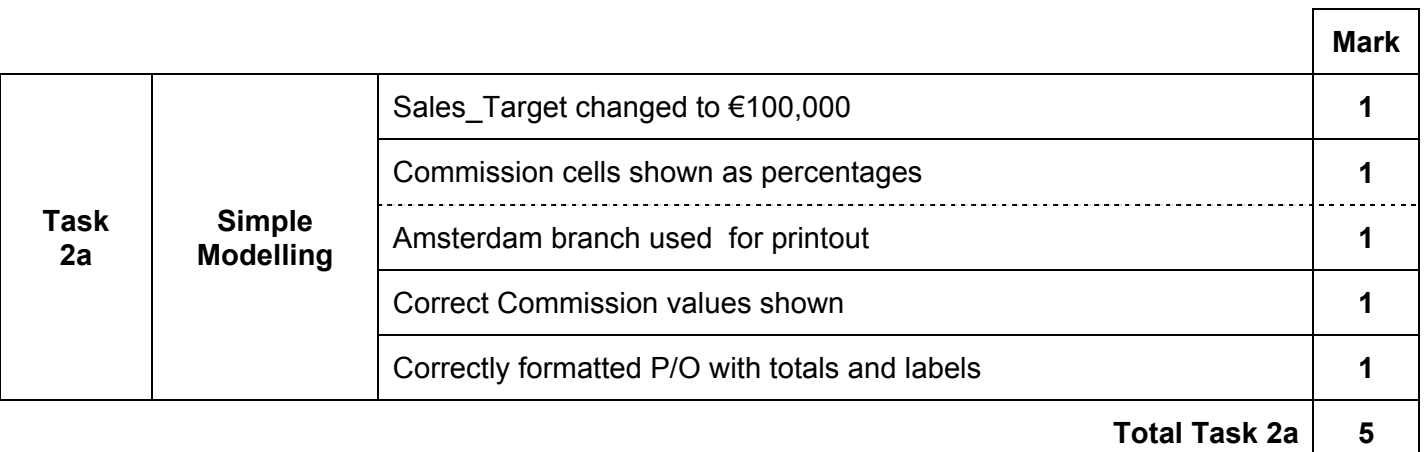

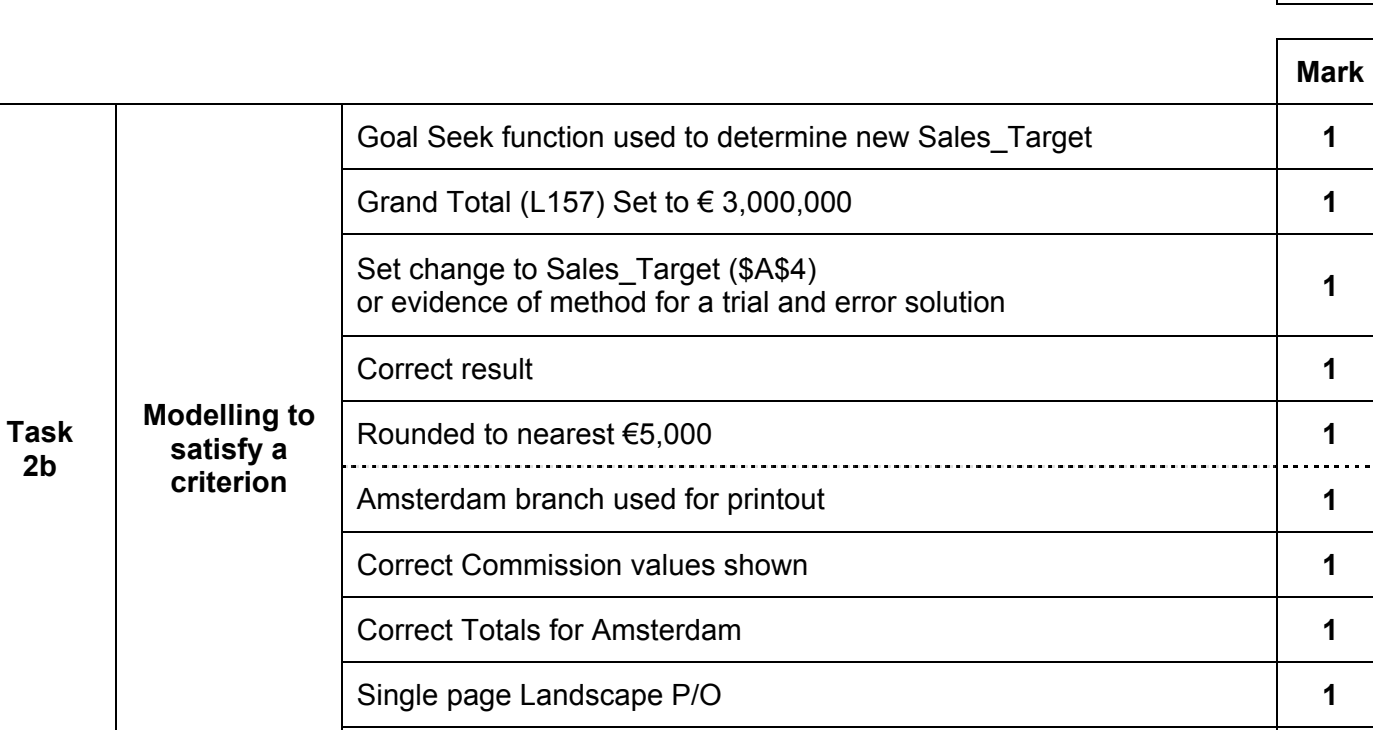

Correctly formatted P/O with totals and labels fully visible **1** 

**Total Task 2b | 10** 

. . .

October/November 2017

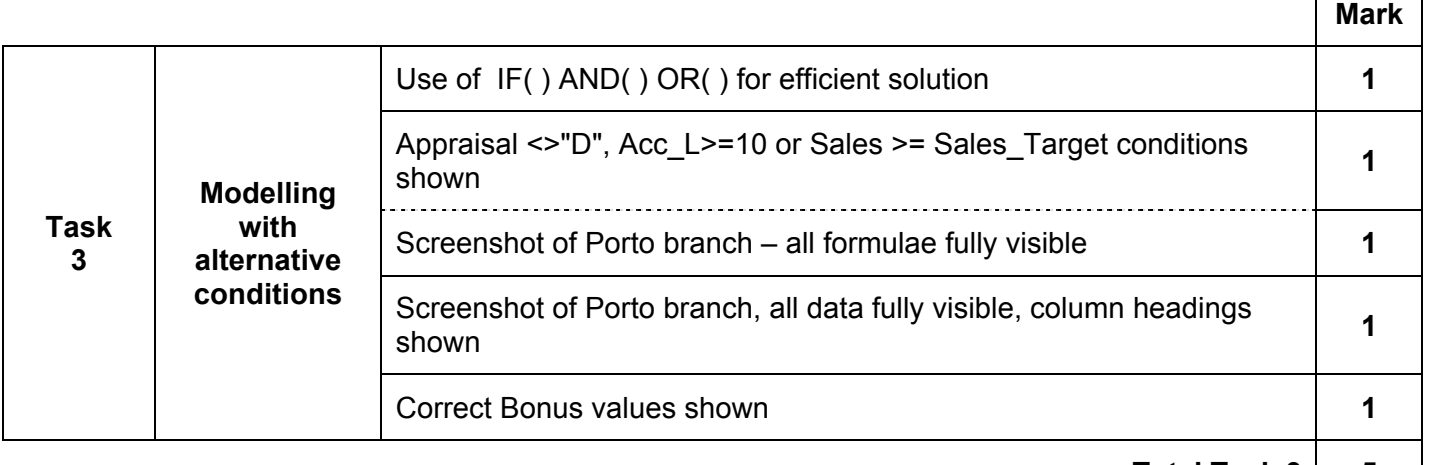

Total Task 3 | 5

 $\mathbf{r}$ 

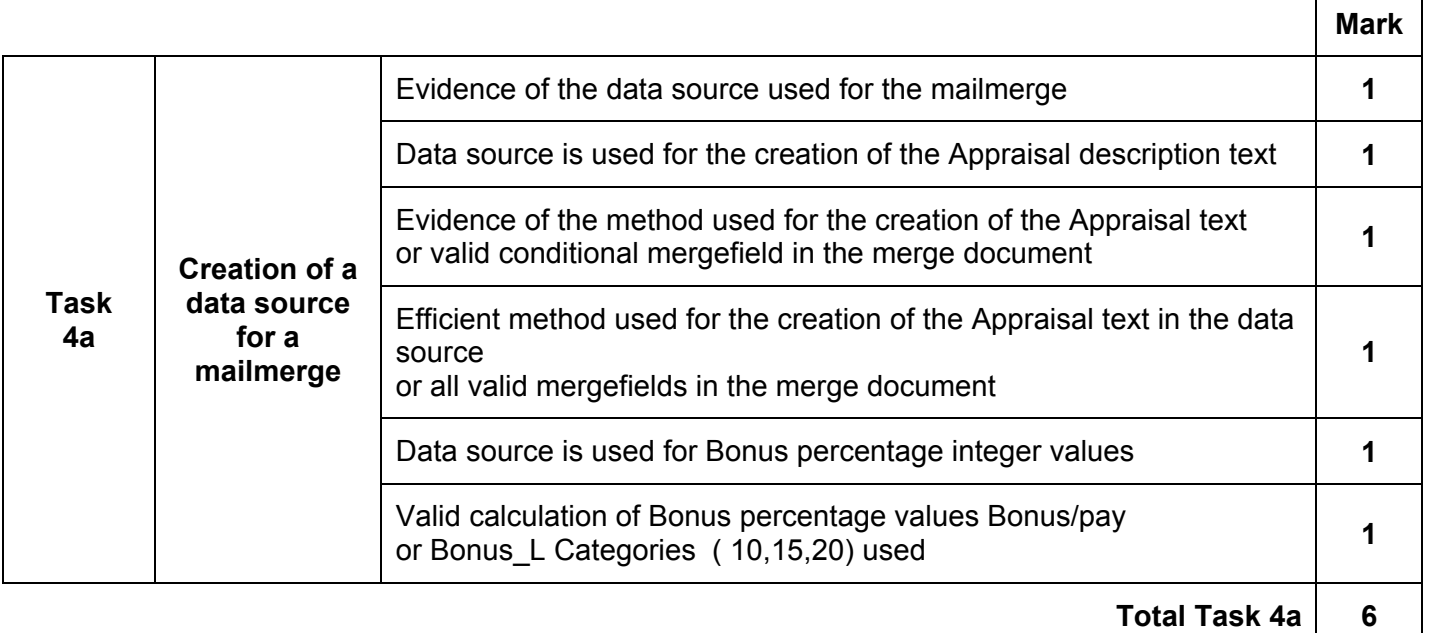

October/November 2017

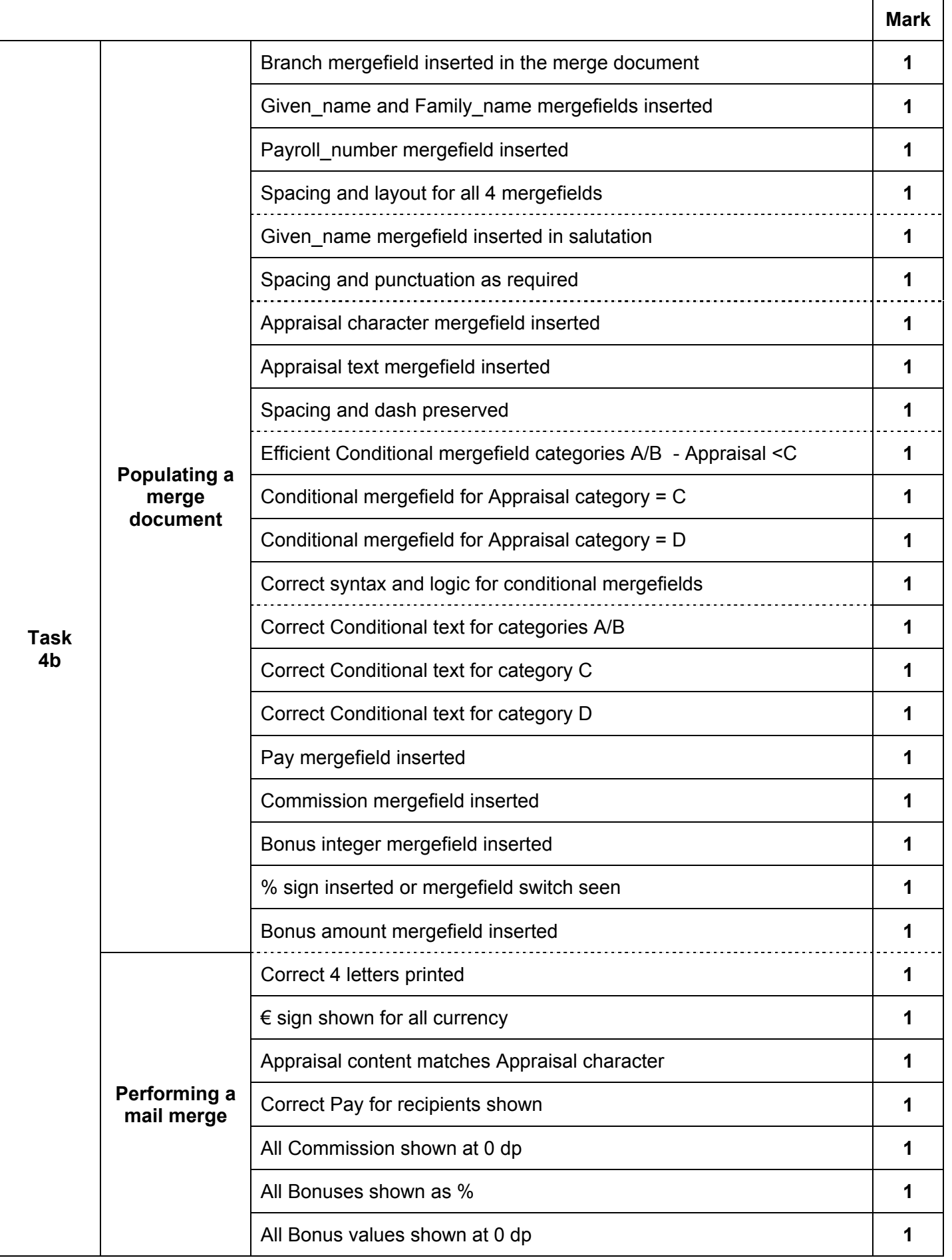

October/November 2017

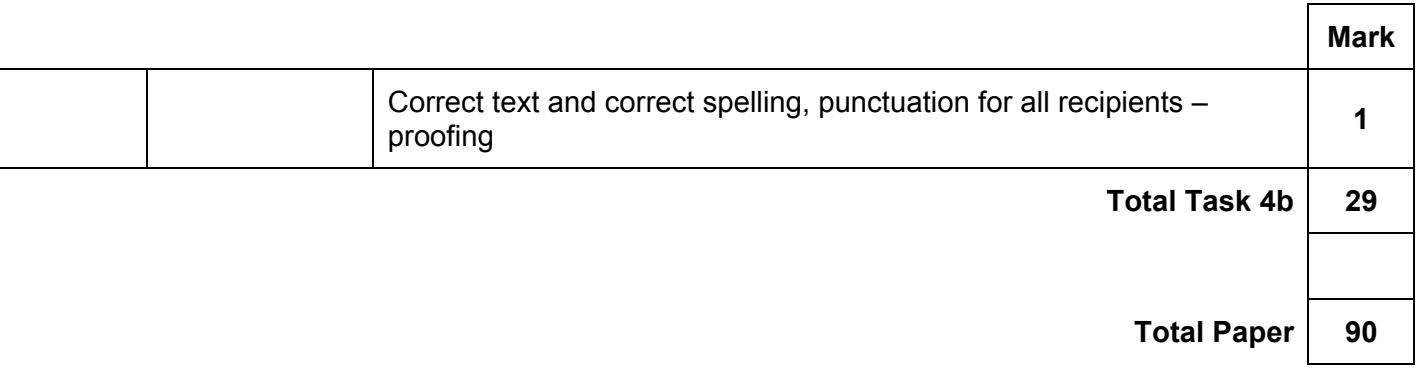